# **Ethical Student Hackers**

# Tor and Anonymity

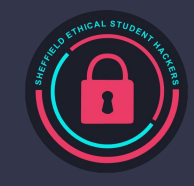

# **The Legal Bit**

- The skills taught in these sessions allow identification and exploitation of security vulnerabilities in systems. We strive to give you a place to practice legally, and can point you to other places to practice. These skills should not be used on systems where you do not have explicit permission from the owner of the system. It is VERY easy to end up in breach of relevant laws, and we can accept no responsibility for anything you do with the skills learnt here.
- If we have reason to believe that you are utilising these skills against systems where you are not authorised you will be banned from our events, and if necessary the relevant authorities will be alerted.
- Remember, if you have any doubts as to if something is legal or authorised, just don't do it until you are able to confirm you are allowed to.
- Relevant UK Law: <https://www.legislation.gov.uk/ukpga/1990/18/contents>

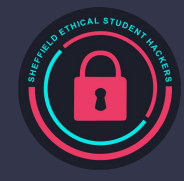

# **Code of Conduct**

- Before proceeding past this point you must read and agree to our Code of Conduct this is a requirement from the University for us to operate as a society.
- If you have any doubts or need anything clarified, please ask a member of the committee.
- Breaching the Code of Conduct = immediate ejection and further consequences.
- Code of Conduct can be found at https://shefesh.com/downloads/SESH%20Code%20of%20Conduct.pdf

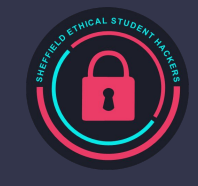

## **Browser Identification**

- Cookies
- Screen size (and colour depth)
- IP (more network than browser)
- Language
- Useragent string
- WebGL/Canvas Fingerprint
- Do Not Track setting
- Compression schemes supported

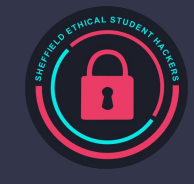

#### **Practical**

- <https://clickclickclick.click>
- <https://coveryourtracks.eff.org/> (Panopticlick)

How can these be used (positive or negative)?

How can we obscure these things?

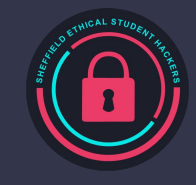

#### **TOR**

- The Onion Router: A free volunteer network to obscure internet traffic
- ●

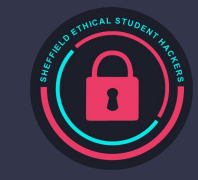

# **Relays**

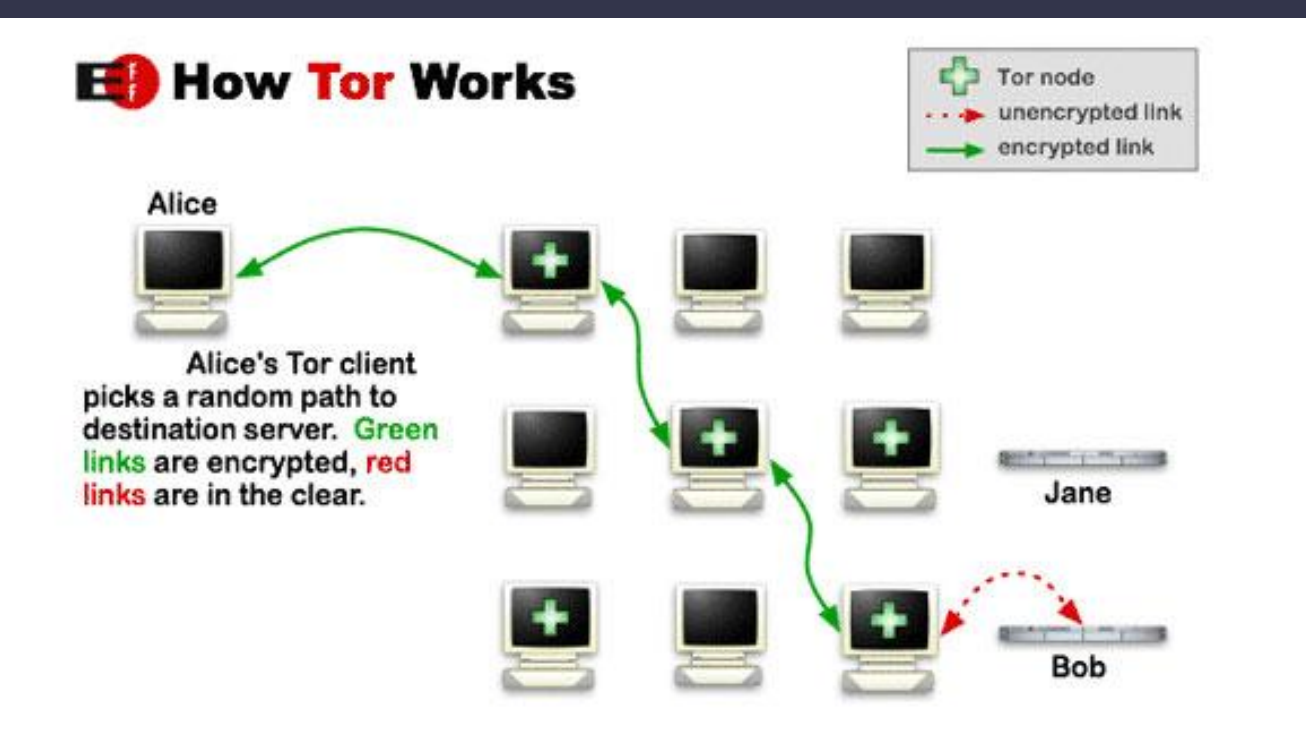

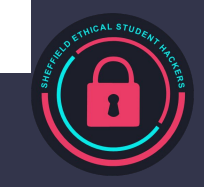

# **Bridges**

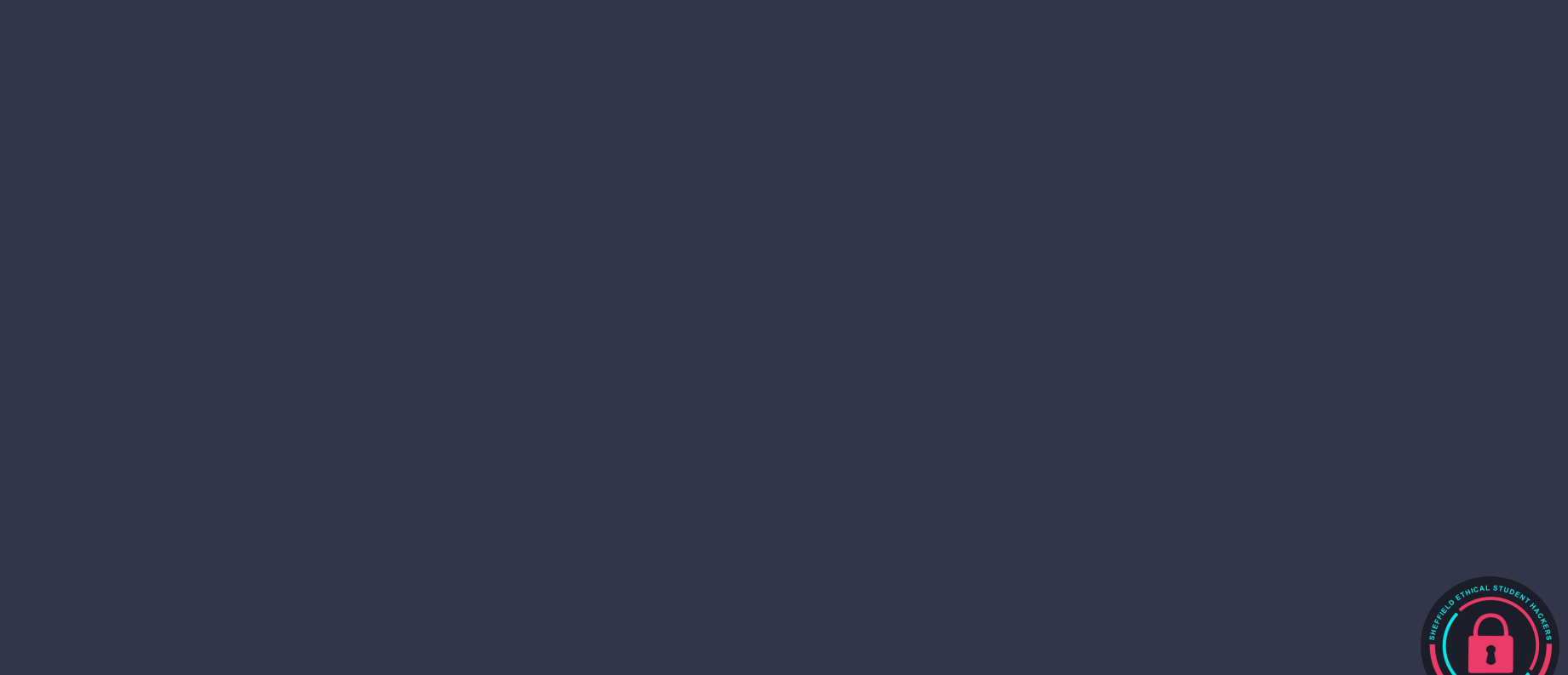

#### **Tor Browser**

- Tor Browser:<https://www.torproject.org/download/>
	- Specialised browser built for anonymity
	- Based on firefox

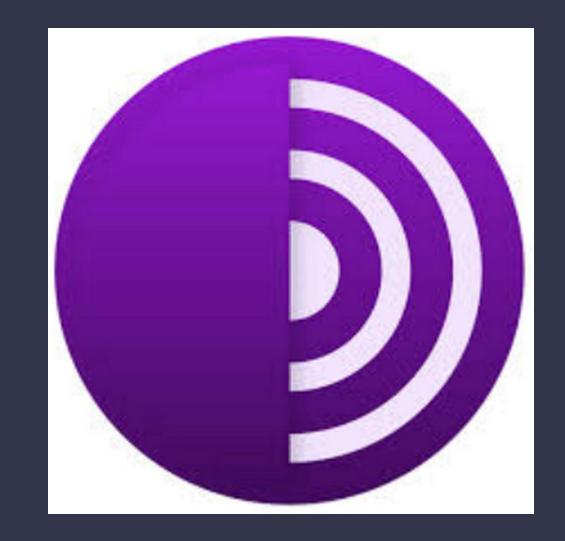

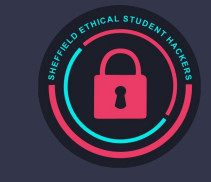

#### **Hidden Services**

<https://community.torproject.org/onion-services/overview/>

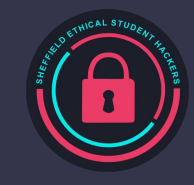

#### **Wikis**

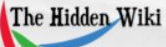

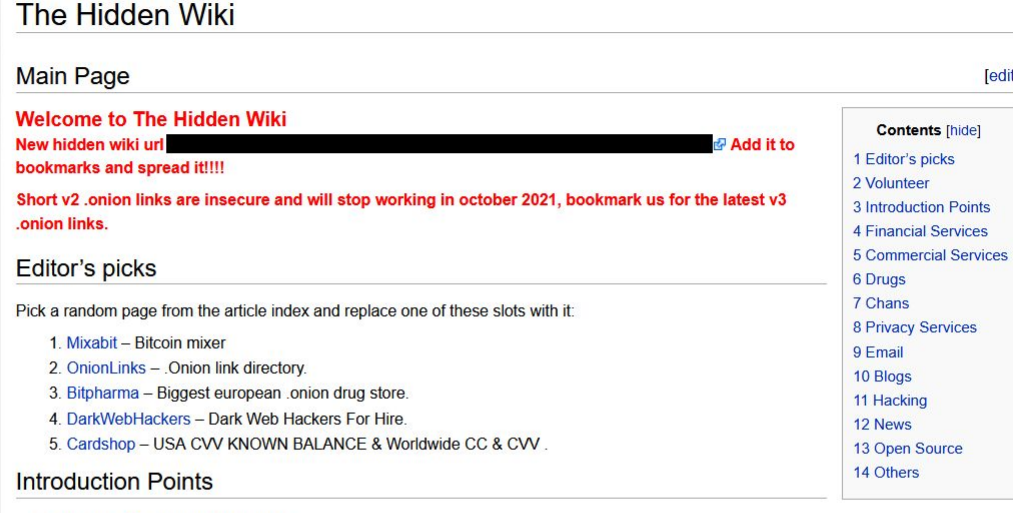

■ OnionLinks **&** - . Onion link directory.

The Hidden Wiki & - New Hidden Wiki

Another Hidden Wiki & Another hidden wiki like link collection.

The Dark Web Pug & Pug's Ultimate Dark Web Guide.

#### **Financial Services**

Currencies, banks, money markets, clearing houses, exchangers:

AccMarket & - Premium Paypal, Ebay and bank accounts.

- Cardshop & USA CVV KNOWN BALANCE & Worldwide CC & CVV.
- Dark Mixer & Anonymous bitcoin mixer

Mixabit & - Bitcoin mixer

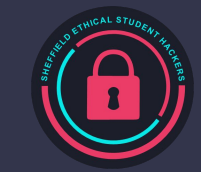

# **Practical: TOR**

- 1. Use to connect to a surface website (like sheffield.ac.uk)
- 2. Go to the previous websites and see what has changed
	- a. <https://clickclickclick.click>
	- b. <https://coveryourtracks.eff.org/>
- 3. Connect to a Tor hidden services website and see what is different
	- a. <https://www.bbcnewsd73hkzno2ini43t4gblxvycyac5aw4gnv7t2rccijh7745uqd.onion/>
	- b. <https://www.facebookwkhpilnemxj7asaniu7vnjjbiltxjqhye3mhbshg7kx5tfyd.onion>
	- c. <http://xp44cagis447k3lpb4wwhcqukix6cgqokbuys24vmxmbzmaq2gjvc2yd.onion/>
	- d. <https://duckduckgogg42xjoc72x3sjasowoarfbgcmvfimaftt6twagswzczad.onion/>
- 4. If you have finished ask me about pcap files

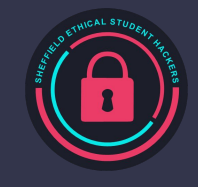

# **Upcoming Sessions**

What's up next? www.shefesh.com/sessions Next week:

Enterprise WiFi (eduroam & govroam)

Or Compsoc and Docker

#### **Any Questions?**

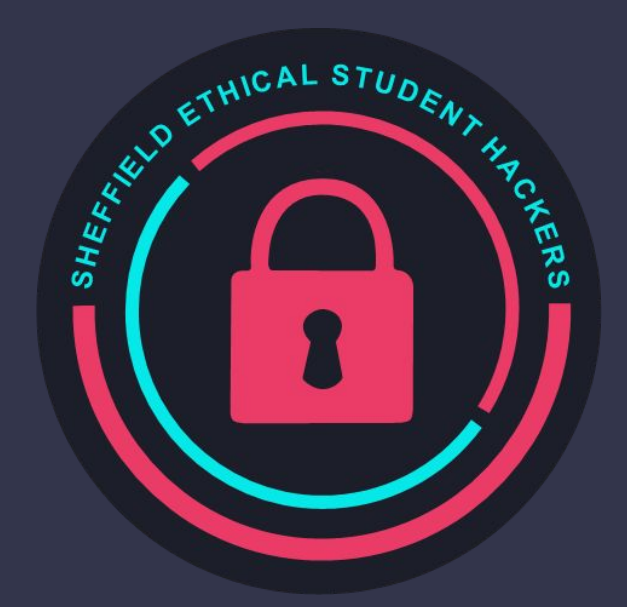

www.shefesh.com Thanks for coming!

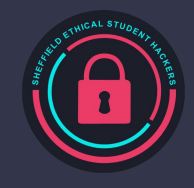